## **Boletim Técnico**

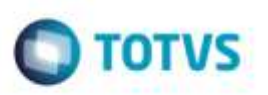

## **Alteração no Programa de Conversão de Dados do TMS**

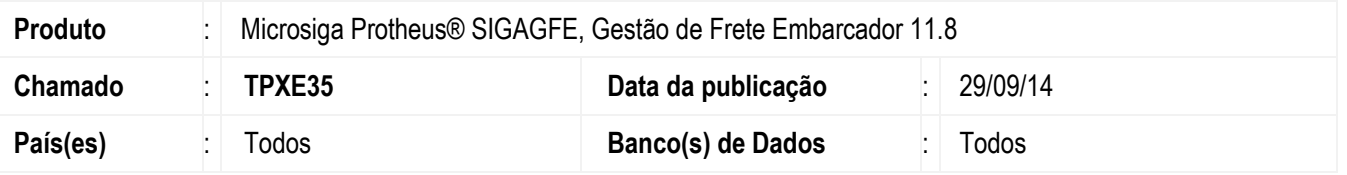

Efetuada alteração no programa de **Conversão do TMS para o GFE** para que sejam importados corretamente Documentos de Carga com o campo **Observação** maiores de 2047 bytes.

Para viabilizar essa melhoria, é necessário aplicar o pacote de atualizações (*Patch*) deste chamado.

## **Procedimento para Utilização**

- 1. Com uma Nota Fiscal cadastrada no **TMS** com o campo de **Observação** da Nota Fiscal com 2047 bytes, execute o programa de **Conversão** (**GFEXCONV**) no **GFE**.
- 2. Realize a importação das movimentações.
- 3. Verifique que as informações foram importadas corretamente.

## **Informações Técnicas**

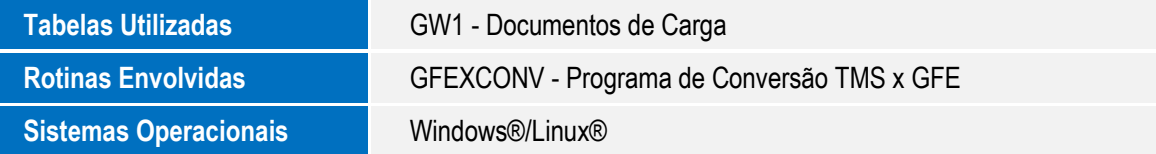

ö

ö